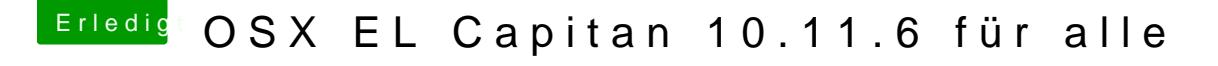

Beitrag von VANTOM vom 24. Juli 2016, 02:00

der screen wird irgendwann schwarz.... also keine Fehlermeldung

hab mir die Arbeit gemacht und das board ausgebaut damit ich zum hdmi ist die onboard aktiviert aber es kommt jetzt das:

[https://www.hackintosh-forum.de/forum/thread/27821-osx-el-cap](https://www.hackintosh-forum.de/forum/thread/27821-osx-el-capitan-10-11-6-für-alle/?postID=247410#post247410)itan-10-11-6-f%C3%BCr- 1 [alle/?postID=247410#pos](https://www.hackintosh-forum.de/forum/thread/27821-osx-el-capitan-10-11-6-für-alle/?postID=247410#post247410)t247410